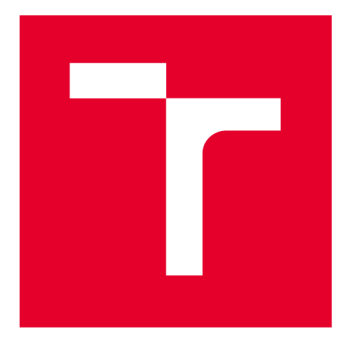

# VYSOKÉ UČENÍ TECHNICKÉ V BRNĚ

**BRNO UNIVERSITY OF TECHNOLOGY** 

## **FAKULTA STROJNÍHO INŽENÝRSTVÍ**

**FACULTY OF MECHANICAL ENGINEERING** 

## **ÚSTAV AUTOMATIZACE A INFORMATIKY**

**INSTITUTE OF AUTOMATION AND COMPUTER SCIENCE** 

# **NÁVRH A SIMULACE VÝROBNÍCH SYSTÉMŮ ZA VYUŽITÍ SIMULAČNÍHO SOFTWARU PRO POKROČILÉ PLÁNOVÁNÍ A ROZVRHOVÁNÍ**

**DESIGN AND SIMULATION OF MANUFACTURING SYSTEMS USING SIMULATION SOFTWARE FOR ADVANCED PLANNING AND SCHEDULING** 

**BAKALÁŘSKÁ PRÁCE BACHELOR'S THESIS** 

**AUTHOR** 

**AUTOR PRÁCE Štěpán Konečný** 

**SUPERVISOR** 

**VEDOUCÍ PRÁCE Ing. Ivana Hromková, Ph.D.** 

**BRNO 2020** 

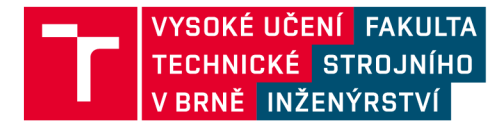

# **Zadání bakalářské práce**

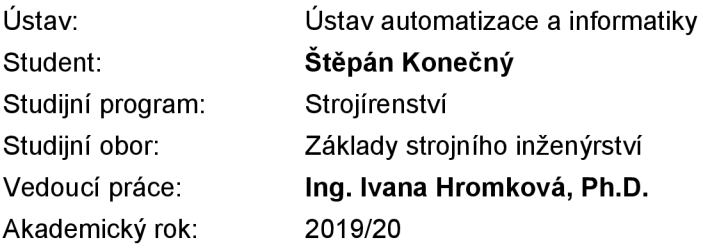

Ředitel ústavu Vám v souladu se zákonem č.111/1998 o vysokých školách a se Studijním a zkušebním řádem VUT v Brně určuje následující téma bakalářské práce:

## **Návrh a simulace výrobních systémů za využití simulačního softwaru pro pokročilé plánování a rozvrhování**

#### **Stručná charakteristika problematiky úkolu:**

Úkolem práce je namodelovat a simulovat diskrétní výrobní systém (VS) v příslušném simulačním SW za účelem optimalizace VS dle zadaných vstupních parametrů a požadovaných cílů.

#### **Cíle bakalářské práce:**

Rešerše problematiky diskrétní simulace výrobních systémů (VS). Nastudování a zpracování informací o simulačních SW. Tvorba simulačního modelu vybraného výrobního systému v příslušném simulačním SW. Vygenerování a zhodnocení výstupů simulace. Optimalizace VS dle zadaných vstupních parametrů a požadovaných cílů. Zhodnocení výsledků.

#### **Seznam doporučené literatury:**

PROUD, John F. Master scheduling: a practical guide to competitive manufacturing. 3rd ed. Hoboken: John Wley, 2007, xxviii, 657 s. ISBN 978-0-471-75727-6.

BRANDIMARTE, P., VILLA, A. Modeling Manufacturing systéme, ISBN 3-540-65500-X, Springer Harrison, 2007.

HARRISON, David K. Systems for planning and control in manufacturing: systems and management for competitive manufacture. 1st ed. Oxford: Newnes, 2002, xiv, 297 s. ISBN 07-506-4977-1.

Termín odevzdání bakalářské práce je stanoven časovým plánem akademického roku 2019/20

V Brně, dne

L. S.

ředitel ústavu děkan fakulty

doc. Ing. Radomil Matoušek, Ph.D. doc. Ing. Jaroslav Katolický, Ph.D.

## **ABSTRAKT**

Bakalářská práce se zabývá řešením problematiky diskrétní simulace výrobních systémů a objasnění základních pojmů týkajících se sytému, modelu, modelování a simulace pomocí softwaru pro tvorbu simulačních modelů. Cílem je vytvoření simulačního modelu výrobní linky na papírové krabice a nalezení optimálního řešení, které by splňovalo zvýšení produktivity, odstranění prostojů u jednotlivých strojů při zachování minimálních nákladů na výrobu. Tvorba výrobního systému je řešena v simulačním softwaru Tecnomatix Plant Simulation 14. Dále bylo navrženo a zhodnoceno několik řešení, ze kterých bylo vybráno optimální řešení s nejmenšími náklady.

## **ABSTRACT**

The Bachelor's thesis deals with problematics of discrete-event simulation of production systems and clarification of basic concepts related to simulation, system, model and modelling using software for creating simulation models. The aim is to create simulation model of production line for paper boxes and to find the optimal solution that would meet the requirements for increase in productivity, eliminating downtime for individual machines while maintaining minimum production costs. The creation of the production system is solved in the simulation software Tecnomatix Plant Simulation 14. Furthermore, several solutions were designed and evaluated, from which the optimal solution with the lowest costs was selected.

# **KLICOVA SLOVA**

Simulace, model, diskrétní simulace, spojitá simulace, plant simulation, simulační model, optimalizace

## **KEYWORDS**

Simulation, model, discrete-event simulation, continuous simulation, plant simulation, simulation model, optimization

## **BIBLIOGRAFICKÁ CITACE**

KONEČNÝ, Štěpán. *Návrh a simulace výrobních systémů za využití simulačního softwaru pro pokročilé plánování a rozvrhování.* Brno, 2020. Dostupné také z: [https://www.vutbr.cz/studenti/zav-prace/detail/l25508.](https://www.vutbr.cz/studenti/zav-prace/detail/l25508) Bakalářská práce. Vysoké učení technické v Brně, Fakulta strojního inženýrství, Ústav automatizace a informatiky. Vedoucí práce Ing. Ivana Hromková, Ph.D.

# **PODĚKOVÁNÍ**

Rád bych poděkoval vedoucí práce paní Ing. Ivaně Hromkové, Ph.D za odbornou pomoc a vedení při tvorbě této práce.

# **ČESTNÉ PROHLÁŠENÍ**

Prohlašuji, že tato práce je mým původním dílem, zpracoval jsem ji samostatně pod vedením Ing. Ivana Hromková, Ph.D. a s použitím literatury uvedené v seznamu literatury.

V Brně dne 26. 6. 2020

Štěpán Konečný

## **OBSAH**

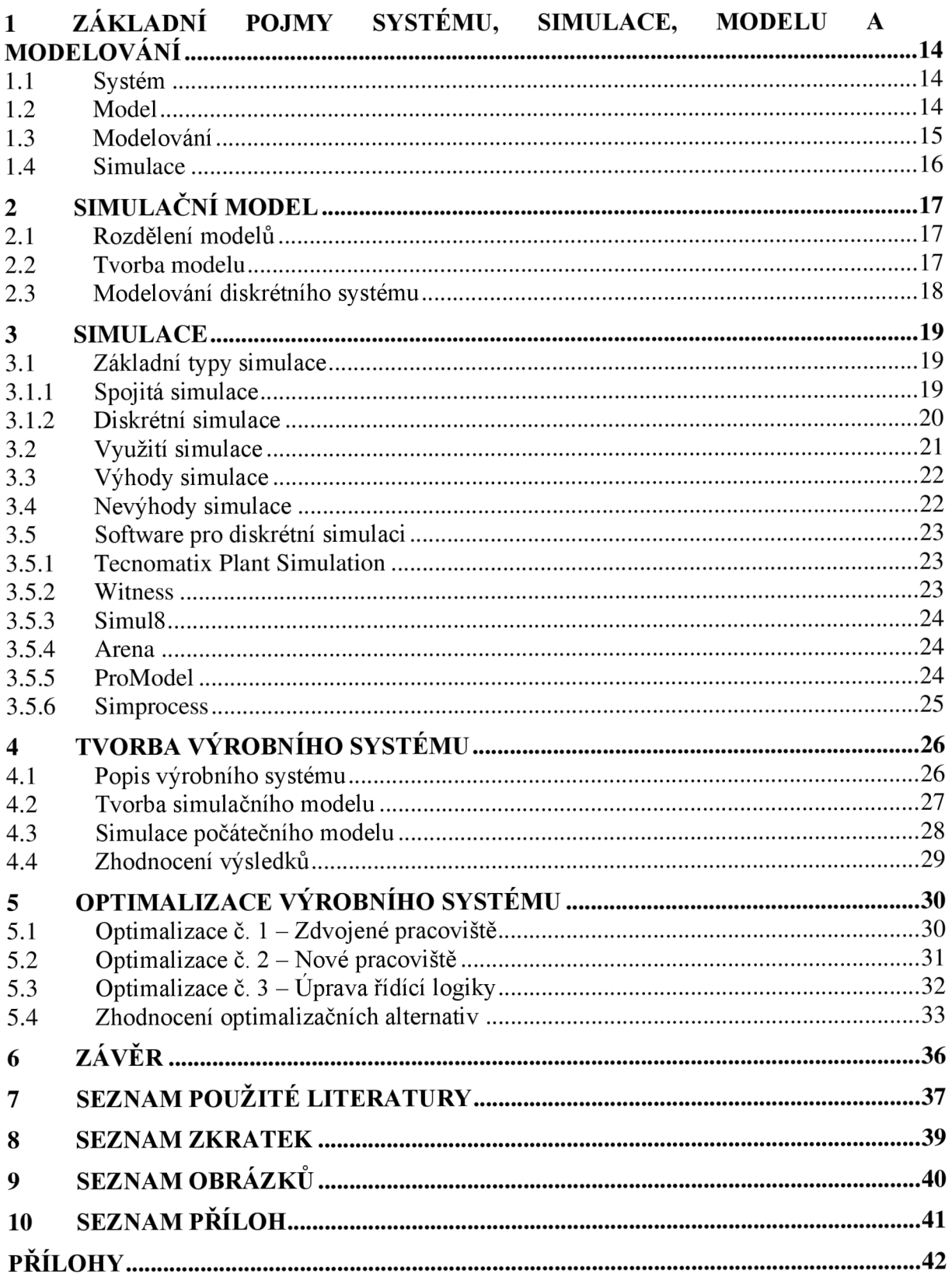

## **1 ZÁKLADNÍ POJMY SYSTÉMU, SIMULACE, MODELU A MODELOVÁNÍ**

## **1.1 Systém**

Systém můžeme obecně definovat jako soubor elementárních částí (prvků systému), které mají mezi sebou určité vazby (propojení prvků). Systémy je možné rozdělit do několika kategorií podle různých kritérií, například podle existence můžeme systémy dělit na:  $-$  reálné (existující) systémy

> - nereálné (fiktivní, ještě neexistující) systémy - používají se například v počítačových hrách

nebo podle změn stavu na: - statické systémy - nemění svůj stav v čase

- dynamické systémy - mění stav v čase

Pro simulaci jsou zajímavé především dynamické systémy. Příkladem jednoduchého dynamického systému může být supermarket se zákazníky, prodavači, zbožím, pokladnami, vozíky atd. [2]

Množina okamžiků, v nichž dynamický systém existuje, se nazývá časovou existencí tohoto systému. V praxi nemá význam mluvit o jiných druzích existence, jelikož termín časová existence systému je dlouhý, mluví se krátce o existenci systému. Dynamický systém je tedy v každém okamžiku své existence v jistém stavu. V modelování a simulaci se chápe systém tak, že je složen z prvků. [4]

Prvky systému mají své vlastnosti, které se odborně nazývají atributy. Atributy mohou mít podobu aritmetickou (reálnou), jejichž hodnoty nabývají aritmetických hodnot, reálných čísel. Dalším typem jsou booleovské atributy, jejichž hodnoty mohou být pravda/nepravda. Textové atributy obsahují textové definice. Atributy tedy přiřazují prvkům nějaké hodnoty a ty se u prvků dynamického systému mohou v čase měnit. [4]

Systém je množina vzájemně propojených komponent, které musí pracovat společně pro daný celek tak, aby tento systém plnil daný účel. Jinými slovy to znamená, že nezáleží pouze na tom, jak jsou jednotlivé komponenty navrženy samy o sobě, protože stejně důležitá je také schopnost efektivně komunikovat s jinými částmi systému. [3]

## **1.2 Model**

Model je napodobenina systému jiným systémem - například počítačovým programem. Model systému musí napodobovat všechny podstatné vlastnosti systému. Příkladem modelu může být soustava diferenciálních rovnic popisující let rakety nebo její ekvivalent ve tvaru blokového schématu. [2]

Složitost modelu, lze chápat v tom smyslu, že vytvořený model reálného systému není možné vyřešit analytickými postupy, nebo by to bylo extrémně náročné. 14

Proto se simulace věnuje systémům pravděpodobnostním a dynamickým. Simulační model pojednává o statistickém experimentu, zatímco výsledek matematického modelu je přesná hodnota, výsledkem simulačního modelu je odhad (bodový či intervalový). Model nemůže nikdy vyjadřovat všechny prvky a vazby zkoumaného systému, protože takový model by byl nepřehledný, výpočetně nezvládnutelný, nezobrazitelný a hlavně "lidsky" nepochopitelný, takže by nesplňoval svůj účel, tj. poznat chování systému s možností jej následně ovlivnit. [10]

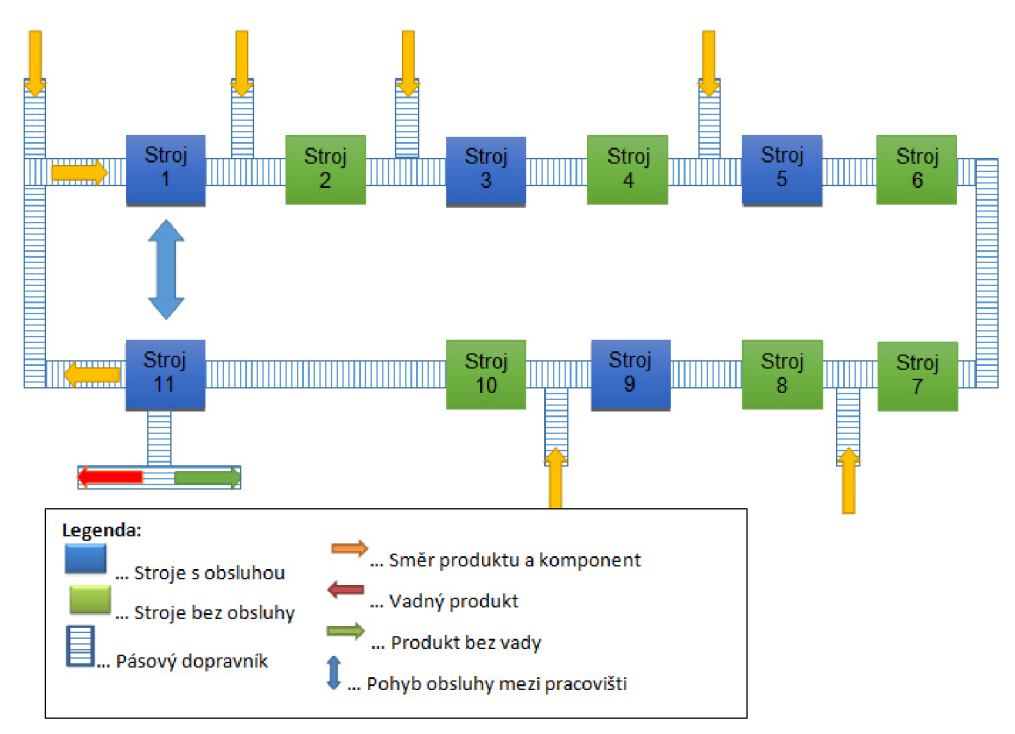

Obr. 1: Schéma výrobní linky [15]

## **1.3 Modelování**

Modelování je proces vytváření modelů systémů na základě znalostí. Tento proces je obecně velmi náročný a často vyžaduje znalosti z více oborů. Kvalita vytvořeného modelu zásadním způsobem ovlivní výsledky získané experimentováním s modelem. [2]

Modelování není pouze omezeno na aplikaci výpočtové techniky, i když v současnosti se stále více uplatňuje ve funkci modelujícího systému výpočet na číslicovém počítači. Modelující systém může být abstraktní matematická struktura (např. vzorec), fyzikální analogie (Bohrův model atomu) apod. [4]

Při modelování (tj. vytváření modelu systému) se vychází z informací o systému, které jsou dostupné. Model, který vznikne, reprezentuje formalizované znalosti o modelovaném systému ze zkoumaného hlediska. Model obvykle pokrývá pouze tu část popisu celého systému, která je pro daný účel podstatná. Simulační modelování tedy představuje proces transformace znalostí ze strojově neproveditelné reprezentace na reprezentaci proveditelnou na počítači. [2]

Termín modelování se na rozdíl od termínu simulace vztahuje k napodobeninám objektů reprezentujícím nějaké existující objekty. Historie simulace a modelování sahá až k počátkům civilizace. Jedná se tedy o metody velmi staré, které však prošly velkým vývojem. Počítačová simulace je pak moderním nástrojem pro analýzu komplikovaných výrobních, zásobovacích, komunikačních a mnoha dalších podnikových procesů. Pomocí počítačového modelu simulace umožňuje příslušným pracovníkům předvídat chování systému při změně vnitřních nebo vnějších podmínek vzhledem k daným kritériím, jako jsou zisk, náklady či spolehlivost. Díky tomu je možné následně optimalizovat výrobní procesy a porovnávat mezi sebou navrhované alternativy a řešení. [7]

#### **1.4 Simulace**

Simulace je metoda získávání nových znalostí o systému experimentováním s jeho modelem. Pro účely simulace musí být model popsán odpovídajícím způsobem - ne každý model je pro simulaci vhodný. [2]

Řešení simulace a ověřování výroby pomáhají při plánování budoucí výroby ověřit definované postupy a dostupné prostředky. Díky virtuálnímu ověřování výrobních procesů, zařízení a systémů lze dosáhnout výborných výsledků při skutečné výrobě. Simulace výroby umožňuje ověřovat plánování procesů dlouho před jejich skutečným spuštěním. [13]

Cílem simulace je analýza chování systému v závislosti na počátečním stavu, vstupních veličinách a hodnotách parametrů. Při simulaci se postupuje tak, že se obvykle opakovaně řeší daný model podle následujícího postupu:

**1. inicializace:** nastavení hodnot parametrů modelu a počátečního stavu

**2. běh simulace:** záznam chování modelu

**3. vyhodnocení výstupních dat:** získání potřebných informací o chování systému a jeho cílovém stavu

Simulační běhy se opakují tak dlouho, dokud se nezíská dostatek informací o chování systému nebo pokud nedojde k nalezení takové hodnoty parametrů, pro něž má systém žádané chování. [2]

Není důležité jen znát, jak vypadá simulace, ale je také třeba ji umět naprogramovat. Pomůže nám tak reprezentovat model výroby v počítači. Psaní programu lze rozdělit na dvě části. První je simulační jádro a druhé vlastní realizace konkrétních objektů. Simulační jádro obsahuje jednotlivé procesy a události, zajišťují hlavní běh simulace. Procesy můžou být naplánovány nebo zrušeny. Pokud je simulace interaktivní, musí být umožněno jednotlivé procesy krokovat, aby byla možnost určit, co se kde děje. Druhá část už je pak závislá na konkrétní simulaci. Základem modelu jsou objekty, které s procesem souvisejí:

- Cíle kterých chceme pomocí procesu dosáhnout.
- $\overline{a}$ Vstupy - objekty, které proces přetváří nebo spotřebovává.
- Výstupy objekty, které jsou výsledkem nebo produktem procesu.
- Podpůrné objekty informace, které jsou procesem využívány.
- Řídící objekty řídí běh procesu. [9]

## **2 SIMULAČNÍ MODEL**

### **2.1 Rozdělení modelů**

Modely lze dělit podle mnoha kritérií. Zde jsou uvedeny nejběžnější typy dělení.

#### **Podle času**

Pokud chování modelu nezávisí na čase, potom takový model nazýváme **Statický.**  Pokud jeho chování závisí na čase, pak se jedná o model **Dynamický.** [6]

#### **Podle průběhu**

Model popisující události pro každý časový okamžik, zobrazují **Spojité** modely. Události probíhající skokově v čase nám zobrazují **Diskrétní** modely. [6]

#### **Podle charakteru procesu**

Modely, jenž mají vstupní hodnoty pevně dané, což znamená, že výsledkem jsou stejné výstupní hodnoty popisují **Deterministické** modely.

Pokud jsou vstupní hodnoty proměnné a dochází k jejich kolísání, pak se jedná o **Stochastické** modely. [6]

Modely lze dělit podle mnoha dalších hledisek, například na matematické (modely lineární, které jsou jednoduché, a předpokládá se u nich, že závislosti mezi veličinami lze vyjádřit pomocí lineárních rovnic a nerovnic) a nematematické, numerické a nenumerické, atd. [7]

Přesnější popis a rozbor jednotlivých typů je popsán v kapitole 3.2, která se věnuje základním typům simulace.

## **2.2 Tvorba modelu**

Pro tvorbu simulačního modelu je nutné na začátku vytvořit model schématický. Na základě testovaných cílů, se stanoví požadavek na přesnost simulace. V této fázi dochází nejprve k analýze systému, tedy rozčlenění na jednotlivé subjekty, a následně k abstrakci tak, aby došlo k co největšímu zjednodušení, avšak toto zjednodušení nesmí mít zároveň vliv na zkreslení výsledků simulace. Typickým zjednodušením je **redukce**  (odstranění nepodstatných detailů) nebo **generalizace** (zobecnění základních

informací). Následuje převedení tohoto schématického modelu do simulačního softwaru. Model je testován, zda se shoduje s původním vzorovým modelem a zda stanovená míra abstrakce nemá vliv na nepřesnosti. V případě, že simulace neodpovídá reálnému systému, je potřeba opakovat proces analýzy a abstrakce tak, aby se modely chovaly stejně. Je třeba myslet na to, že pokud v budoucnu bude potřeba linku optimalizovat podle jiných kritérií, tento virtuální model již nemusí vyhovovat. [11]

## **2.3 Modelování diskrétního systému**

V případě diskrétní simulace, je provoz systému reprezentován jako chronologický sled událostí. Každá událost nastala v okamžiku v čase a představuje změnu stavu v systému. Diskrétní simulační modely slouží většinou pro modelování konkrétních operací. Díky těmto operacím je pak možné sladit potřeby různých pracovišť, snížit náklady na výrobu nebo zlepšit průchod výrobou. Diskrétní simulace využívá některé složky, které jsou pro ni typické a reprezentují každý diskrétní systém, které jsou:

- **Čas** mění se skokově v závislosti na nastavené jednotky (dny, hodiny atd.)
- **Události** jsou to změny v simulovaném systému (např. zpracovávání polotovaru výrobním strojem). Lze je vyjádřit změnou stavu entity a časem, kdy ke změně dochází. Události jsou prováděny postupně nebo současně zaráz. Vyvstává ovšem problém synchronizace a zajištění správné následnosti událostí.
- **Generátor náhodných čísel** ke generování čísel se využívají pseudonáhodné generátory. Pseudonáhodná čísla se využívají k napodobení reálných podmínek.
- **Statistiky** výstupem simulace jsou statistická data získaná při simulaci, která je potřeba dále zpracovat k získání výsledné informace.
- **Koncové podmínky** Simulace by mohla pokračovat do nekonečna, a proto je nutné zavést koncové podmínky, kdy simulace skončí. [9]

## **3 SIMULACE**

Simulace je napodobení skutečného reálného problému, procesu nebo stavu a je definována jako "imitace systému skutečného světa". Díky rozvoji výpočetní techniky, kdy je tato technologie stále výkonnější, levnější a dostupnější, se simulace staly nedílnou součástí při konstruování, navrhování a výzkumu. Není totiž nic jednoduššího než si zadanou věc ověřit pomocí softwaru. V dnešní době je možné jednoduše zapojit grafické animační techniky, které vyžadují velké množství výpočtů. Jednou z nich je virtuální realita, které je v dnešní době věnována velká pozornost. Terminologie:

- Systémové prostředí prostor simulace
- Systémová hranice hranice mezi systémem a vnějším prostředím
- Entita komponent systému
- $Artribut vlastnost$  entity
- Stav soubor proměnných, které definují podmínky entity
- Endogenní událost změna stavu vyvolaná zevnitř systému
- Exogenní událost změna stavu vyvolaná zvenčí systému  $\overline{a}$
- Model znázornění systémového prostředí [1]

Počítačovou simulaci v procesu výpočtu řešení modelu na počítači rozumíme běh aplikačního programu- Počítačová simulace je často užívána jako doplnění nebo nahrazení modelovaného systému, u něhož nalezení uzavřené analytické formy řešení není možné. Existuje mnoho typů počítačové simulace; společným rysem, který všechny simulace sdílejí je pokus generovat vzorek reprezentativních scénářů pro matematický model, ve kterém úplný výpočet všech možných stavů modeluje nemožný nebo nepřípustný. [12]

Pro získání kvalitních znalostí je nutné opakovat experimenty se simulačním modelem vícekrát s různými vstupními veličinami a hodnotami parametrů. Dalším faktorem, který má vliv na kvalitu simulace, je verifikace simulačního modelu a jeho korespondence s abstraktním modelem (simulační model musí obsahovat všechny znalosti obsažené v abstraktním modelu – reprezentující reálný nebo myšlený model). [8]

## **3.1 Základní typy simulace**

#### **3.1.1 Spojitá simulace**

Spojitá simulace se zabývá chováním systému v čase, často je možné takový systém popsat pomocí diferenciální rovnice. Tyto rovnice lze vyřešit a tím vyobrazit model systému. Pokud se jedná o nelineární nebo komplexní rovnice, tak analytické řešení nemusí být možné.

Konkrétní oblast, která této simulace využívá, je kinematika. Jedná se o způsob řešení, kdy složitý mechanismus nahradíme pomocí jednoduchých mechanismů jako entity, které slouží k vytvoření zobrazení komplexního mechanického systému. Soubory jako je GRASP (object-oriented design neboli objektově-orientovaný design) mohou být použity k modelování pohybu systému. Některé pokročilejší modelovací programy umožňují každé entitě přiřadit jednotlivé atributy, jako například hmotnost, moment setrvačnosti a umožňují přidání nerigidních prvků jako je pružinový tlumič. Výstupem je většinou simulace ve formě grafické animace nebo mnohem detailnější a obsáhlejší číselná data. Některé CAD (computer-aided design – počítačem podporované projektování) programy jako je například CATIA nebo I-DEAS mají integrované kinematické simulační systémy. Jednou z konkrétních oblastí, kde lze tuto techniku použít, je robotika. [1]

#### **3.1.2 Diskrétní simulace**

Diskrétní simulace má velké zastoupení ve výrobě. Tam kde se spojitá simulace zabývá spojitými proměnnými, jako například přemísťováním, rychlostí nebo zrychlením, diskrétní simulace se zabývá diskrétními událostmi, jako například jestli na minci padl orel nebo panna nebo jestli je stroj zapnutý nebo ne. Statická simulace se zabývá modelováním prostředí, které je nezávislé na čase. Dynamická simulace se zaobírá chováním systému během času, a proto je extrémně užitečná při sledování toku materiálu skrze výrobní systém např. výše nedokončené práce v továrně. [1]

Dynamická diskrétní simulace může být dále dělena na **deterministickou**  (závislá pouze na vstupních parametrech) a **stochastickou** (využívá se pro systémy, kde se události vyskytují s určitou pravděpodobností). Ačkoliv je možné provést diskrétní simulace ručně, je daleko běžnější využít počítač, kvůli pracné povaze zahrnutých výpočtů. Dříve byly standardně používány vysoko úrovňové počítačové programovací jazyky jako např. Pascal a částečně Fortran. V dnešní době bylo vytvořeno velké množství specializovaných programů, které jsou komerčně dostupné (např. HOCUS a ProModel). **[1]** 

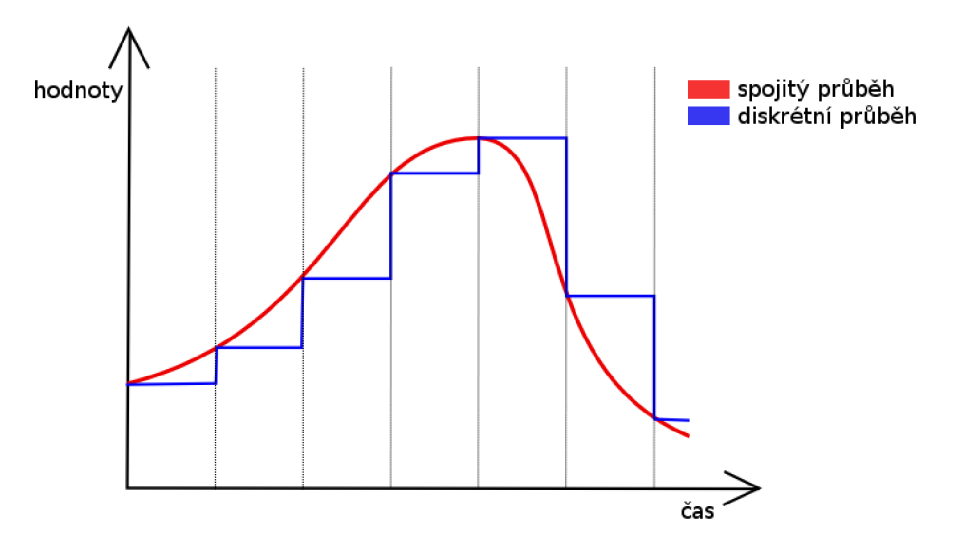

Obr. 2: Spojitý vs. diskrétní průběh [5]

#### **Deterministická simulace**

Deterministické procesy jsou takové, které se opakují. To kontrastuje se stochastickými procesy, které mohou být popsané pouze na základě pravděpodobnostního rozdělení. V deterministickém modelu není žádná nejistota v systémové události. Například, v tovární simulaci bude procesní čas pro konkrétní součást pro daný stroj konzistentní a tím pádem předvídatelný. [1]

O deterministickém systému mluvíme tehdy, když je výsledek transformace vstupního procesu pro zadaný počáteční stav systému vždy jednoznačně určen nebo jsou-li stávající výstupní prvek a příští stav vždy jednoznačně určeny stávajícím stavem a vstupním prvkem. [10]

#### **Stochastická simulace**

Mnoho výrobních procesů je stochastického typu. Například, čas potřebný pro dokončení výrobní operace se může lišit pokaždé, kdy je provedena. Avšak je možné, toto kolísání zabudovat do simulačního modelu. Výsledek, který z takového modelu lze získat se bude lišit pokaždé, když se program spustí. Nicméně, obecné výstupy, jako třeba průměrná čekací doba, se budou opakovat. Je důležité zmínit, že procesy a časy jsou (poněkud nereálně) založeny na lineární pravděpodobnosti distribučních funkcí. [1]

#### **3.2 Využití simulace**

Simulaci používáme především v situacích, kdy:

- neexistuje úplná matematická formulace problému nebo nejsou známé analytické metody řešení matematického modelu;
- analytické metody vyžadují tak zjednodušující předpoklady, že je nelze pro daný model přijmout;
- analytické metody jsou dostupné pouze teoreticky, jejich použití by bylo obtížné a simulační řešení je jednodušší;
- modelování na počítači je jedinou možností získání výsledků v důsledku obtížnosti provádění experimentů ve skutečném prostředí;
- potřebujeme měnit časové měřítko simulace umožňuje téměř libovolné urychlování nebo zpomalování příslušných dějů. [2]

## **3.3 Výhody simulace**

Mezi hlavní výhody simulace patří především cena a bezpečnost, jelikož lze systém podrobit extrémním podmínkám, které by jinak nemohly nebo spíše neměly nastat. Možnost simulovat "co kdyby" analýzy, které umožňují předem zjistit neznámé problémy s možností jejich odstranění, jenž šetří čas a peníze. Dále praktičnost, protože někdy může být simulace jediný možný způsob, jak přistoupit k problému. Možnost lepšího porozumění systému, jelikož simulace nám může pomoci při ověřování analytických řešení problému. [1]

Výhodou je, že dle potřeb lze simulaci libovolně zrychlovat (simulace růstu květin) nebo zpomalovat (simulace výbuchu supernovy) [6]

Důležité je zohlednit, že systémy mohou být velmi nákladné – například modernizace továrny, kdy nejdříve dojde k ověření vhodnosti a přínosnosti pomocí simulace a poté k samotnému nákupu nových strojů. Další výhodou je bezpečnost, kdy u některých reálných experimentů se může jednat o velký problém. Často tyto experimenty nelze z bezpečnostních důvodů provádět. Příkladem mohou být některé jaderné reakce, šíření epidemií a podobně. Simulační experimenty na počítačích umožňují provádět cokoliv a jsou naprosto bezpečné. [2]

## **3.4 Nevýhody simulace**

Přestože má simulace své výhody, je důležité při modelování, stejně jako při vyhodnocování výsledků, zohlednit nevýhody, které jsou se simulací spojeny. Simulace mohou být velmi nákladné, zejména jedná-li se o složitý model, kde definování proměnných a jejich následné ladění může být velmi zdlouhavé a finančně náročné. Někdy může být velmi obtížné získání a sběr dat potřebných pro definování chování systému, kdy se může jednat pouze o odhad. Je třeba mít na paměti, že se jedná o simulaci, a ne o realitu. Všechny modely se zakládají na aproximacích a na zjednodušení předpokladů. Simulace mohou navodit falešný pocit bezpečí, obzvláště když se zapojí grafické simulace, kdy výsledky mohou být velmi působivé. [1] Mezi hlavní nevýhody patří zejména:

- Nejdůležitějším problémem je validita modelu, protože chybný model dává při simulaci chybné výsledky, které, pokud je aplikujeme mohou způsobit

- Simulací získáváme konkrétní numerické výsledky pokud provedeme změnu parametrů systému a potřebujeme získat relevantní výsledky, pak musíme celou simulaci opakovat, což může být značně časově náročné. [6]
- Obecným problémem všech netriviálních simulačních modelů je náročnost na výpočetní techniku. Vzhledem k neustálému růstu výkonu procesorů je dnes možné provádět relativně náročné simulace i na běžných osobních počítačích. [2]

## **3.5 Software pro diskrétní simulaci**

V současné době existuje na trhu velké množství rozdílných softwarů pro diskrétní simulaci. V následující části jsou vybrány nejčastěji používané programy.

## **3.5.1 Tecnomatix Plant Simulation**

Plant Simulation je nástroj pro tvorbu, simulaci a optimalizaci produkčních a logistických procesů. Dokáže optimalizovat tok materiálu, průchodnost výrobních zařízení i vytíženost zdrojů. Lze ho použít pro optimalizaci layoutů, ověřování variant řídících strategií i pro operativní plánování výroby. [13]

Jedná se o počítačovou aplikaci vyvinutou firmou Siemens PLM Software určenou k modelování, simulaci, vizualizaci, analýze a optimalizaci produkčních systémů a procesů, toku materiálu a logistických operací. Aplikace umožnuje porovnávat rozdílné výrobní alternativy, včetně vnitřní procesní logiky pomocí počítačové simulace, bez nutnosti experimentovat se skutečným výrobním prostředím nebo v plánovací fázi, kdy skutečné prostředí ještě neexistuje. [16]

Software Plant Simulation má funkce, kde mezi nejdůležitější patří tvz. dědičnost a polymorfismus. Dědičnost dává uživateli možnost vytvořit knihovnu s vlastními objekty, které mohou být znovu využívány. Všechny kopie těchto objektů sdílejí vlastnosti s prvotním objektem. Jakákoliv změna prvotního objektu se promítne změnou objektů (dětí) odvozených od prvotního. Polymorfismus umožňuje odvodit jednotlivé třídy a odvozené metody lze znovu definovat. Toto umožňuje budování rozsáhlých modelů rychleji, snadněji a s jasnější strukturou. Software nabízí importování dat z jiných systému, jako například Acess, Oracle nebo sešity zExcelu. [16]

#### **3.5.2 Witness**

Tato aplikace je vytvořená firmou Lanner Group Ltd, která se specializuje na simulační software pro diskrétní a prediktivní simulace. Umožňuje kombinovat diskrétní a spojité modelování a obsáhnou velkou škálu odvětví problémů. Spojité prvky umožňují modelování procesu obsahující kapaliny nebo situace, kde dochází k velkému pohybu prvků rychlostmi, které se lépe reprezentují jako proudění kapaliny. Modelování může probíhat ve 2D i ve 3D režimu zobrazení. Nabízí otevřené propojení s běžnými datovými zdroji jako například Microsoft Excel, CSV nebo CAD. Programování probíhá pomocí stavících prvků programu. Pro obsáhlejší programování se využívá jazyk Witness, který podporuje externí kódy z běžných jazyků jako je například C++, C#, [VB.net,](http://VB.net) Java, Python nebo Javascript. [17]

### **3.5.3 Simul8**

Tento simulační software je vytvořený firmou SIMUL8 Corporation pro simulování systémů, které zahrnují zpracovávání diskrétních entit v diskrétní časy. Tento program slouží jako nástroj pro plánování, navrhování a optimalizaci skutečné produkce, výroby, logistiky nebo pro systémy poskytování služeb. Program umožňuje uživateli vytvořit počítačový model, který bere v úvahu omezení, kapacity, poruchovost a jiné faktory ovlivňující celkovou efektivitu produkce. Konstrukce modelů je většinou založena na organizaci schémat. Avšak pro vytvoření pokročilejších modelů, které nemohou být vytvořeny pouze za pomocí grafického rozhraní je v Simul8 implementováno obousměrné rozhraní Visual Basic pro vytvoření pokročilejších funkcí. [18]

## **3.5.4 Aréna**

Jedná se o software pro diskrétní simulaci a automatizaci vyvinutý firmou Systems Modeling Corporation a vlastněný firmou Rockwell Automation. Tento software využívá procesor a programovací jazyk SFMAN. Tvorba experimentálního modelu je prováděna pomocí vkládání modulů, které reprezentují procesy nebo logiku. Pomocí spojovacích linek se moduly spojí a vytvoří požadovaný tok entit. Moduly mají specifické akce související s entitami, tokem a časováním. Avšak výsledná podoba každého modulu a entity vzhledem ke skutečným objektům závisí na uživateli. Statistická data, jako je například čas cyklu nebo pracovní využití mohou být využity pro vytvoření výstupních hlášení. Aréna velmi dobře spolupracuje s aplikacemi od firmy Microsoft - včetně aplikace Visual Basic, takže budoucí modely mohou být pomocí specifických algoritmů automatizovány. Dále zahrnuje importování grafů z Microsoft Visio, stejně jako čtení a odesílání vstupů doExcelu a databáze Accessu. [19]

## **3.5.5 ProModel**

ProModel je diskrétní simulační program určený k plánování, navrhování a vylepšování nových nebo stávajících výrobních, logistických nebo jiných operačních systémů. Umožňuje přesné napodobení skutečných procesů včetně jejich vlastní variability a vzájemných závislostí, za účelem provádění prediktivní analýzy možných změn. Nabízí optimalizaci systému dle klíčových ukazatelů výkonosti. Umožňuje vytvářet dynamické, animované počítačové modely z CAD souborů, procesů, map toků hodnot nebo modelu procesních simulací. Dává možnost okamžitě testovat dopady změn na současné i budoucí operace, bez rizika a s možností porovnání predikovaných scénářů. [20]

#### **3.5.6 Simprocess**

Simprocess je hierarchický modelační nástroj, který kombinuje mapování procesů, diskrétní simulaci a kalkulaci nákladů podle činností. Nabízí hotové bloky pro sestavení logických obvodů. Základní jazyk umožňuje přizpůsobovat a přidávat vlastní logiku. Využívá programovací jazyky Java a XML . Tento program se využívá v mnoha odvětvích jako např. řízení obchodních procesů, zdravotní péče, lidské zdroje, call centra nebo logistika. [21]

Software poskytuje bohaté grafické rozhraní, kde procesy jsou popsány jako řetězce aktivit, které jsou spojeny s určitou spotřebou zdrojů. V modelu jsou entity, jejichž charakteristiky jsou při průchodu modelem zaznamenávány a poměřovány. Procesy jsou v Simprocessu řízeny generátory náhodných čísel. [14]

Zvýše uvedených simulačních softwarů pro simulaci diskrétních systémů, byl vybrán Tecnomatix Plant Simulation od firmy Siemens. Tento software byl zvolen na základě několika kritérií. Důležitým faktorem ovlivňující konečný výběr, byla také dostupnost softwaru pro studentské účely. Rozhodující vliv měla také složitost rozhraní při tvorbě modelu, možnost simulace různých scénářů a přístupů při zachování přehlednosti výstupních dat.

## **4 TVORBA VÝROBNÍHO SYSTÉMU**

V této kapitole je popsána tvorba simulačního modelu výrobní linky pomoci simulačního softwaru Tecnomatix Plánt Simulation 14. Model je vytvořen za účelem nalezení úzkých míst pomocí simulace výrobního procesu využitím výstupních dat s následnou optimalizací a porovnáním rozdílných řešení problému.

## **4.1 Popis výrobního systému**

Pro účely práce byla navrhnuta výrobní linka na výrobu papírových krabic. Ze skladu (komponent *Vstup)* jsou pomocí pásových dopravníků rovnoměrně dopravovány polotovary do čtyř výrobních strojů, které z polotovarů vyříznou požadovaný rozměr a vytvoří ohybové hrany. K rozdělování polotovarů k jednotlivým strojům je použita řídící metoda, naprogramována v jazyce SimTalk. Z těchto čtyř strojů jsou tři novějšího typu, které pracují rychleji a jeden staršího typu. Tyto stroje nesou označení *Stroj\_l, Stroj\_2, Stroj\_3, Stroj\_4,* kde *Stroj\_2* je staršího typu. Takto zpracovaný polotovar je poslán pomocí dopravníku do kontrolního stroje označeného *Kontrola,* který rozhoduje o kvalitě výrobku. Poté je výrobek poslán do balícího stroje pojmenovaného *Baleni,* kde dojde k jeho přípravě na expedici k zákazníkovi. Hotové a zabalené výrobky jsou poslány do skladu (komponent *Výstup),* kde dojde k jejich uložení a následné expedici, viz obr. 3. Výrobní operace u novějších strojů si vyžádá 1 minutu a 15 sekund, u starších strojů pak 1 minutu a 40 sekund. Kontrolní stroj je nastaven na výrobní čas 24 sekund. Balící stroj má výrobní čas 16 sekund.

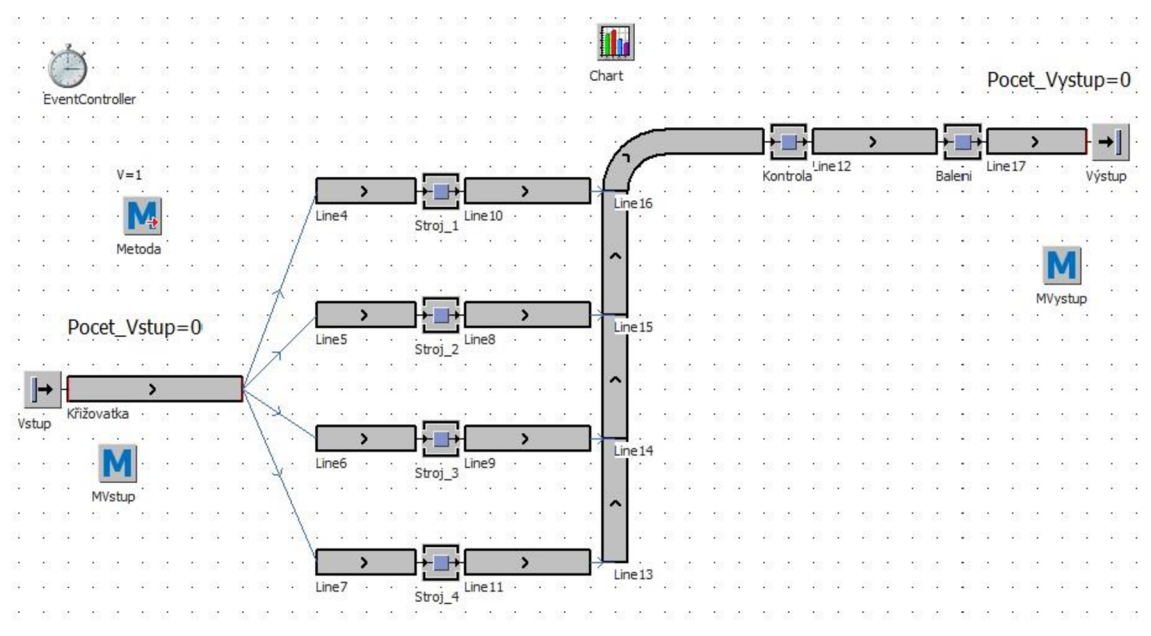

Obr. 3: Model výrobního systému

Na vstupu (komponent *Vstup)* ze skladu je umístěn senzor, který pomocí naprogramované metody *MV stup* počítá množství vstupujících polotovaru (proměnná *PocetJVstup).* Dále je zde umístěn měřič času *(EventController),* který je nastaven na 8 hodin provozu simulace. Těsně před vstupem do skladu (komponent *Výstup),* jsou hotové výrobky opět pomocí senzoru a metody *MVystup* počítány (proměnná *Pocet\_Vystup*).

#### **4.2 Tvorba simulačního modelu**

Pro vytvoření simulačního modelu bylo využito několik komponentů, které nabízí simulační software Tecnomatix Plant Simulation 14.

Pro modelování vstupu do simulace byl použit z dialogového okna *Materiál Flow* (tok materiálu) komponent *Source* (zdroj) s názvem *Vstup,* který umožňuje vkládat jednotlivé entity pro modelování polotovaru. Jedná se o základní prvek simulace, bez kterého by nebylo možné namodelovat entity do simulačního prostředí. Tento zdroj je ponechán se základním nastavením, což znamená, že polotovary jsou dodávány konstantně, jakmile se uvolní místo na výstupu.

K modelování pracovních strojů byly vloženy čtyři komponenty s názvem *SingleProc* (stroj, který je schopen zpracovávat pouze jeden polotovar). Komponenty byly nazvány *Stroj\_1, Stroj\_2, Stroj\_i* a Stroj\_4. Jednotlivé nastavení těchto komponentů bylo upraveno na hodnoty zmíněné v kapitole 4.1. Pomocí komponenty *SingleProc* byl vytvořen model stroje pro kontrolu polotovarů s názvem *Kontrola*  a následovala úprava výrobního času na 24 sekund. Poslední *SingleProc* komponent stroje, určeného k balení výrobků nese název *Baleni* s upraveným výrobním časem 16 sekund.

K přepravě materiálu byly vloženy pásové dopravníky tzv. *Line* (linka) a jejich následné propojení mezi všemi komponenty tak, aby výsledný model odpovídal návrhu a byla zachována logika a pořadí operací. U těchto dopravníků byl nastaven parametr rychlosti na 1 m/s.

Dále následovalo vložení komponentu *Drain* (výstup ze simulace) s názvem *Výstup,* jenž je výstupem pro entity.

Poté bylo důležité spojit jednotlivé komponenty pomocí *Connector* (konektor), který slouží k určení směru chodu jednotlivých entit, odkud a kam budou dále směřovat.

Následně byly z dialogového okna *Information Flow* (tok informací) vloženy tři komponenty s názvem *Method* (metoda). Tento komponent umožňuje využít zabudovaný programovací jazyk pro vytvoření vlastní řídící logiky. Této možnosti bylo využito k vytvoření metody pro rozdělování entit na jednotlivé linky směřující k výrobním strojům. Pomocí komponentů *Variable* (proměnná) a *Method* bylo vytvořeno počítadlo, které ukazuje počet entit, které do simulace vstoupí pomocí komponenty *Source* a také počet, který simulaci opustí komponentou *Drain.* Tyto proměnné, zobrazující počet entit jsou nazvány *Pocet\_Vstup* pro entity na vstupu a *Pocet\_Vystup,* zobrazující počet entit, které vystoupily ze simulovaného systému. Metoda, která řídí rozdělování entit k jednotlivým stojům, nese název *Metoda.* 

Tato řídící metoda rozděluje polotovary na konci dopravníku s názvem *Křižovatka* podle pořadí, v jakém dorazí. První polotovar je nasměrován na první dopravník s názvem *Line4,* další na *Line5,* poté *Lineo* a poslední na *Line7.* Po nasměrování na poslední dopravník dojde k resetování proměnné, která zaznamenává počet přesměrovaných polotovarů a celá metoda rozdělování se opakuje.

Pro zobrazení výstupních dat, byl použitý komponent z dialogového okna *User Interface* (uživatelské rozhraní) s názvem *Chart* (graf). Tento graf zobrazuje pracovní vytížení všech komponentů, které k němu byly přiřazeny. Pro tento model byly do komponentu *Chart* přiřazeny všechny *SingleProc* komponenty. Graf zobrazuje v procentech pro účely závěrečné práce dvě nejdůležitější hodnoty a to, jakou dobu jednotlivé stroje pracují nebo čekají. Tyto dvě hodnoty jsou klíčové, protože ukazují celkové vytížení stroje.

### **4.3 Simulace počátečního modelu**

Pomocí komponenty *EventController* (řízení událostí) lze nastavit dobu simulace, rychlost průběhu simulace nebo její spuštění či ukončení. Jak již bylo zmíněno, doba simulace je nastavená na 8 hodin. Během této doby bylo vyrobeno 1171 kusů výrobků, které byly uloženy do skladu a 1 200 kusů polotovarů, které do simulačního prostoru vstoupily, viz obr. 4. Na obrázku lze vidět, že před komponentem *Stroj\_2* se tvoří fronta a ostatní stroje nepracují. Entity zobrazující pohyb materiálu modelem, jsou zobrazeny jako hnědé čtverce. Když jsou entity žluté, znamená to, že jsou blokovány. Zda stroj aktuálně pracuje, indikuje zelená tečka nad jednotlivým komponenty. Pokud je tato tečka žluté barvy, znamená to, že je komponent blokován.

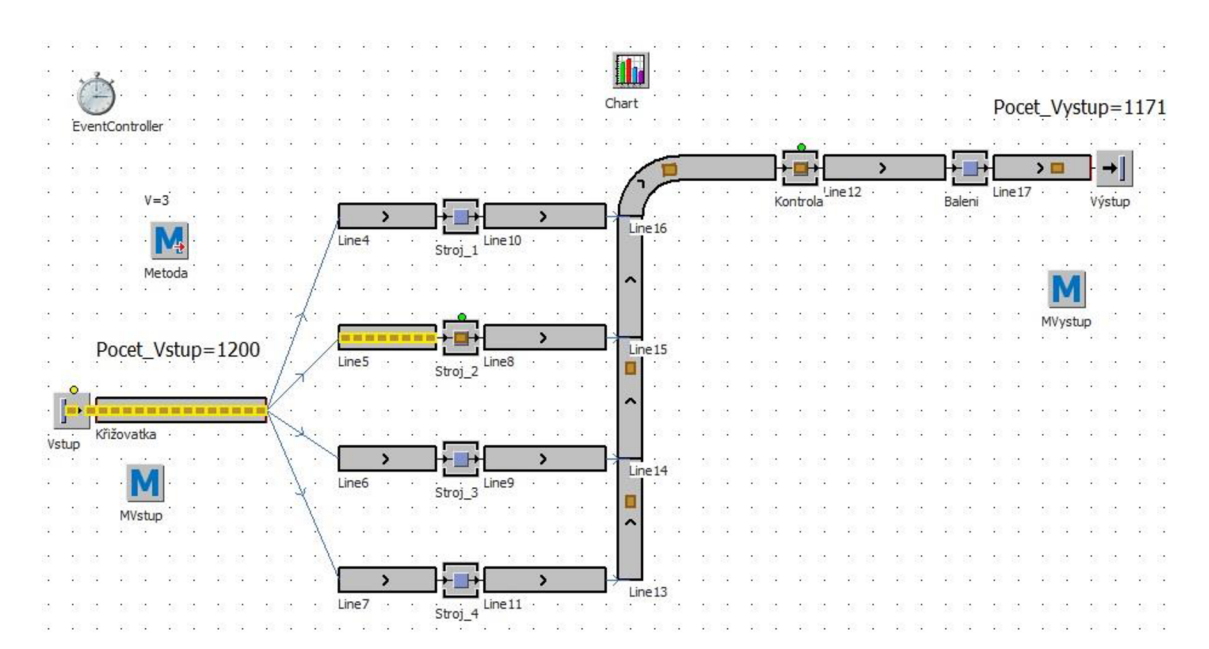

Obr. 4: Stav modelu po simulačním procesu

#### **4.4 Zhodnocení výsledku**

Pro vyhodnocení výsledků lze využít grafické zobrazení, které je více přehledné, ale méně přesné než numerické výsledky jednotlivých komponentů. Vzhledem k menšímu množství komponent, lze primárně využít grafické výsledky. Na obr. 5 si lze povšimnout, že *Stroj\_2* je pracovně vytížen na maximum. To je zapříčiněno jeho pomalou rychlostí a hromaděním entit před strojem v důsledku řídící metody. Ostatní stroje jsou vytížené pouze na 77 % a tím pádem je jejich výrobní potenciál nevyužitý. Lze tedy jasně určit úzké místo, které v tomto rozpoložení představuje *Stroj\_2,* protože je vytížen na 99 % a před strojem na dopravníku je tvořena fronta. Pomocí simulace bylo odhaleno i potenciální úzké místo, které představuje komponent *Kontrola,* který má pracovní vytížení cca 98 %. Lze tedy říct, že pokud dojde ke zvýšení průchodnosti komponentu *Stroj\_2,* nebude *Kontrola* zvládat zpracovávat výrobky a dojde k jejich hromadění na dopravních pásech před strojem *Kontrola.* 

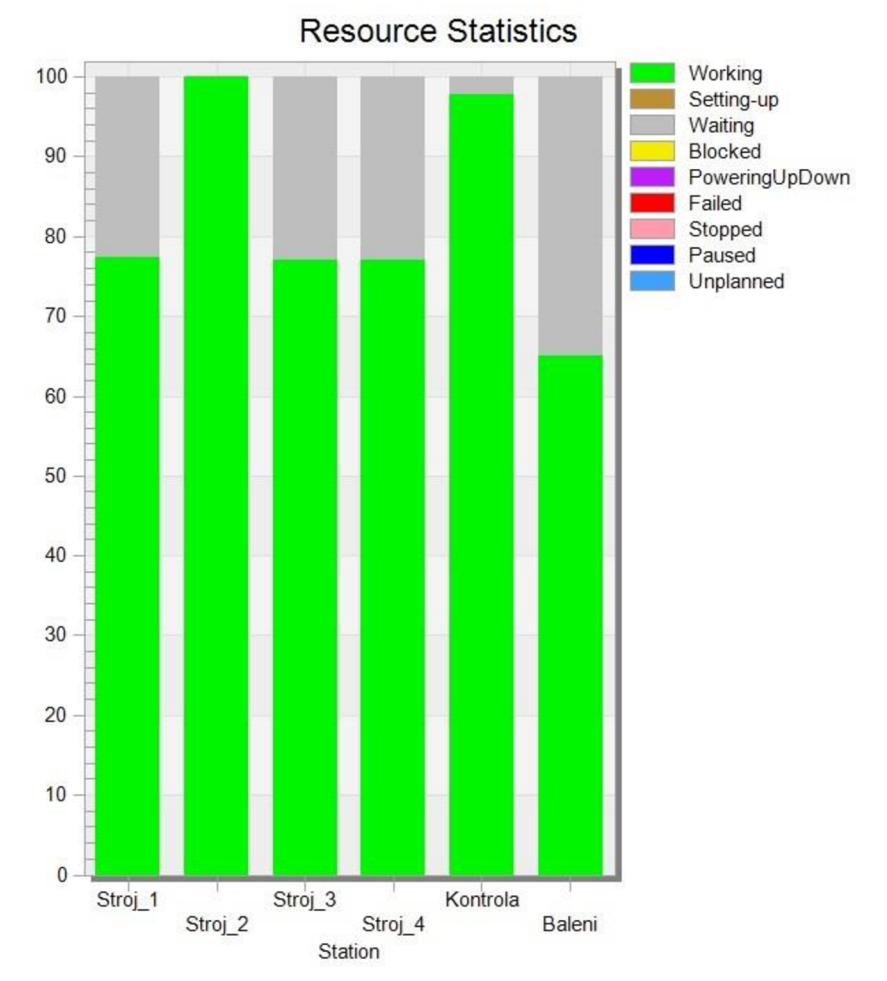

Obr. 5: Grafické znázornění pracovního vytížení počátečního modelu

## **5 OPTIMALIZACE VÝROBNÍHO SYSTÉMU**

Pro účely této práce byly navrhnuty 3 optimalizační varianty, které by zvýšily průchodnost původního výrobního systému. Toto zvýšení je podmíněno nalezením a odstraněním úzkého místa. Úzké místo bylo odhaleno na základě grafických a datových výsledků simulace. Každá alternativa je popsána a zhodnocen její dopad na výrobní systém. Na konci kapitoly jsou jednotlivé alternativy porovnány.

### **5.1 Optimalizace č. 1 - Zdvojené pracoviště**

První možností optimalizace je pridaní stroje, který by byl paralelně zapojený se strojem *Stroj\_2* a měl by totožný pracovní čas, tedy 1 minuta a 40 sekund. V takovém případě je přidán komponent *SingleProc* s názvem *Stroj\_21,* který má výrobní čas nastaven na 1 minutu a 40 sekund a pomocí konektoru je připojen paralelně s komponentem *Stroj\_2,*  viz obr. 6. Touto úpravou by mělo dojít k odstranění úzkého místa před tímto strojem.

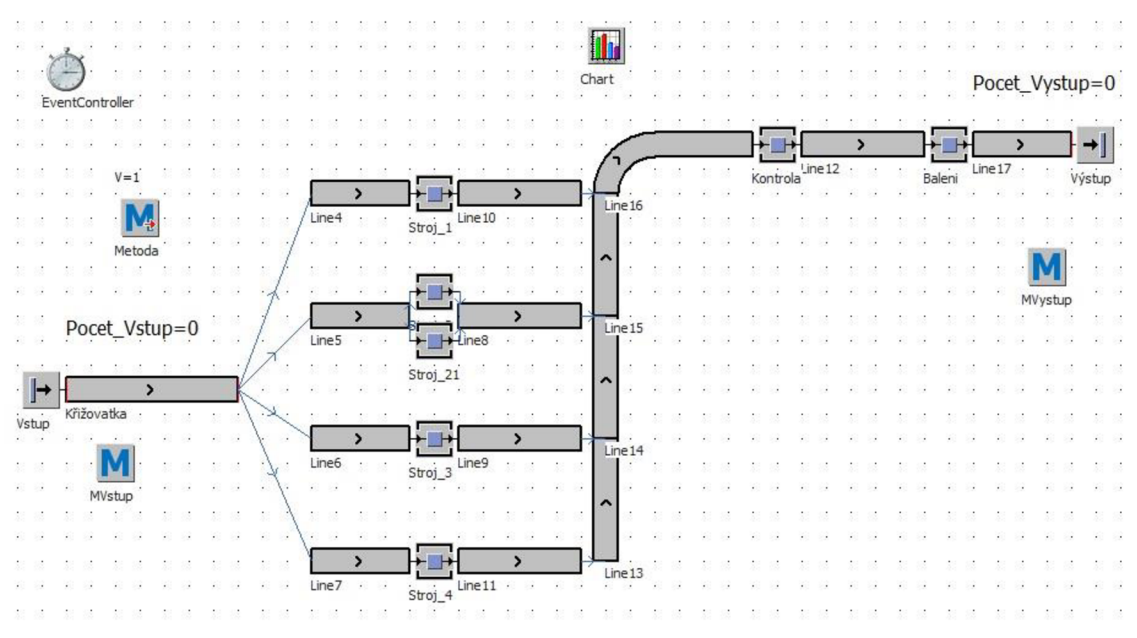

Obr. 6: Zdvojené pracoviště systému

Na obr. 7 můžeme vidět, jak se systém chová po spuštění simulace. Oproti původnímu systému došlo k přesunutí fronty před komponent *Kontrola.* Tato fronta následně blokuje zbytek výrobního systému. Z důvodu zvýšené výrobní kapacity dochází k zahlcení linky, protože komponent *Stroj\_3* není schopen odeslat výrobky na další dopravník *Linel4,* který stihne zaplnit *Stroj\_4.* Tím pádem, dochází k blokaci *Stroj\_3,*  který následně blokuje dopravník s názvem *Křižovatka* a tím nedochází k rozdělování materiálu.

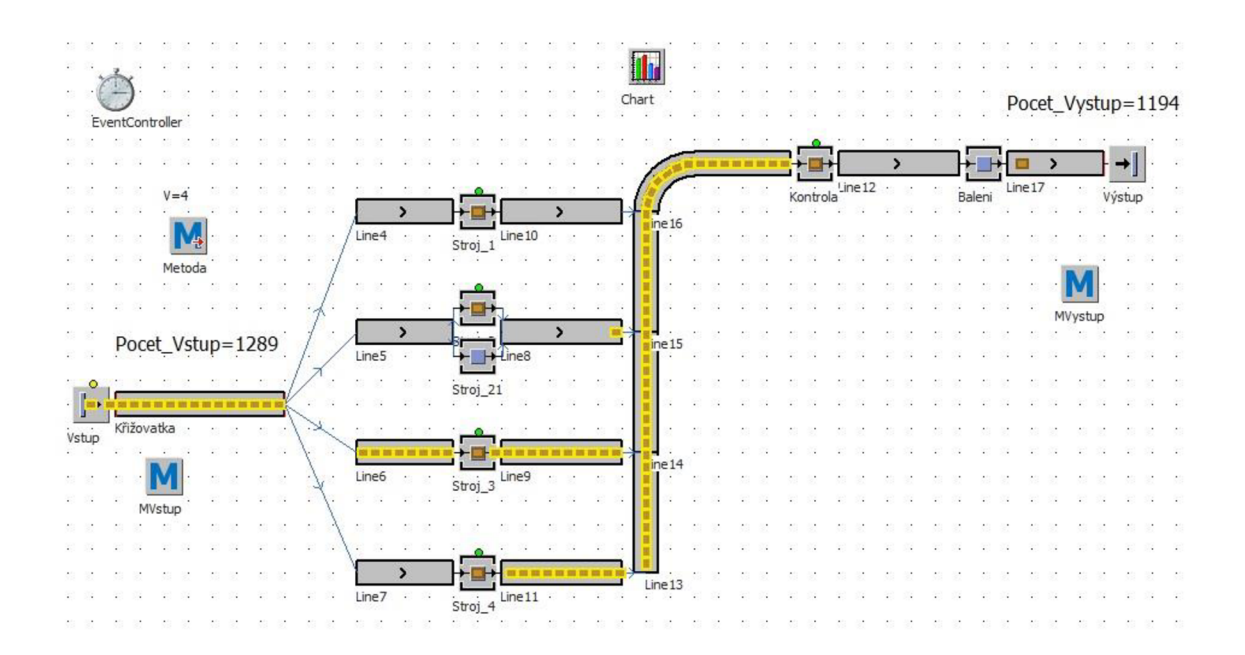

Obr. 7: Výsledek optimalizace č. 1

### **5.2 Optimalizace č. 2 - Nové pracoviště**

Jako další možnost optimalizace, je nakoupit nový stroj, který by výrobním časem odpovídal ostatním, což je 1 minuta a 15 sekund. K řešení této situace stačí upravit výrobní čas komponentu *SingleProc* s názvem *Stroj\_2* na 1 minutu a 15 sekund. Jak můžeme vidět na obr. 8, pokud nedojde k úpravě komponentu *Kontrola,* dojde k zahlcení dopravníkové trasy před tímto komponentem.

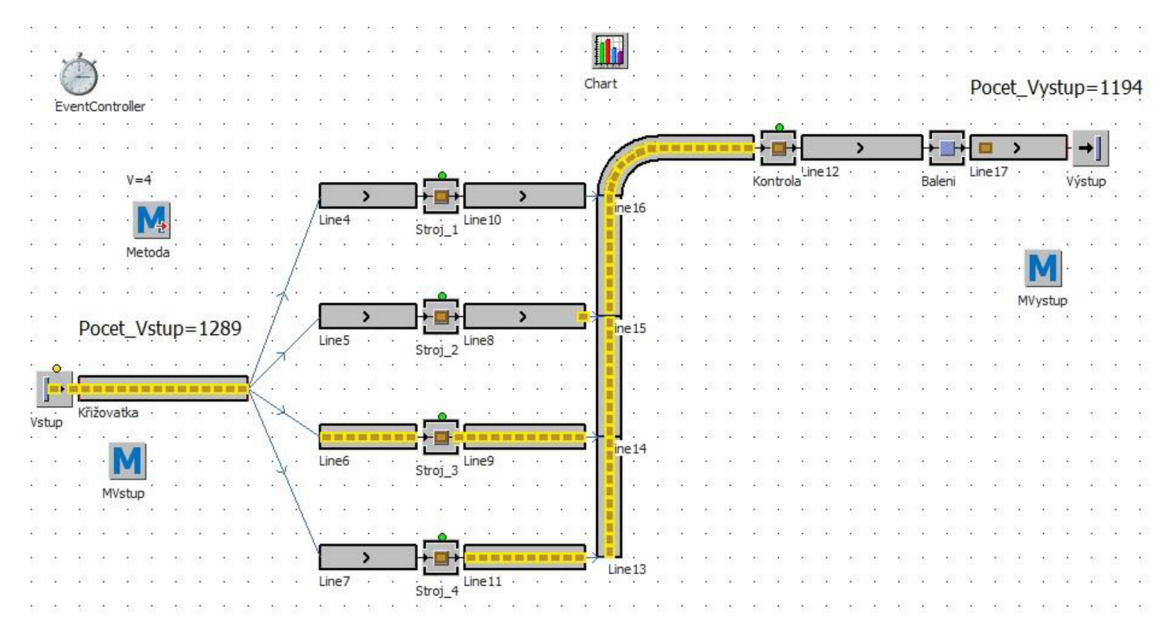

Obr. 8: Výsledek optimalizace č. 2

## **5.3 Optimalizace č. 3 - Úprava řídící logiky**

Jako poslední je řešena úprava algoritmu řízení, který řídí rozdělování entit na jednotlivé dopravníky. Vzhledem k tomu, že původní rozdělování probíhalo formou postupného posílání entit na dopravníky kjednotlivým strojů, tak při blokaci stroje se zastavilo rozdělování entit do doby, než bylo možné poslat entitu na daný dopravník. V tomto případě se jednalo o dopravník s názvem *Line5.* V důsledku tohoto nedostatku ostatní pracovní stroje neměly potřebné množství polotovarů na zpracovávání a tím pádem nebyla využita jejich výrobní kapacita. Po úpravě kódu došlo ke konstantnímu posílání entit na dopravník *Line5* a doplňování ostatních dopravníků probíhá podmíněně pokaždé, když množství entit na dopravníku klesne pod hodnotu osmi kusů, viz obr. 9.

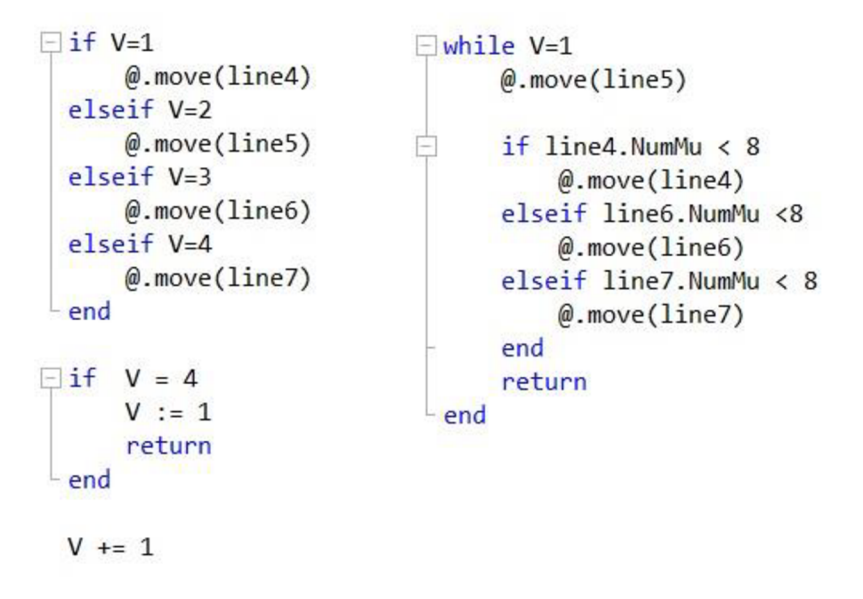

Obr. 9: Původní algoritmus řízení (vlevo) a po úpravě (vpravo)

Po úpravě řídící metody můžeme vidět, že dochází ke kontinuálnímu plnění jednotlivých dopravníků, jak si lze povšimnout na obr. 10. Zároveň došlo k navýšení počtu entit, které byly do systému dodány, kterých je nyní 1311 kusů oproti výchozím 1 200 kusům.

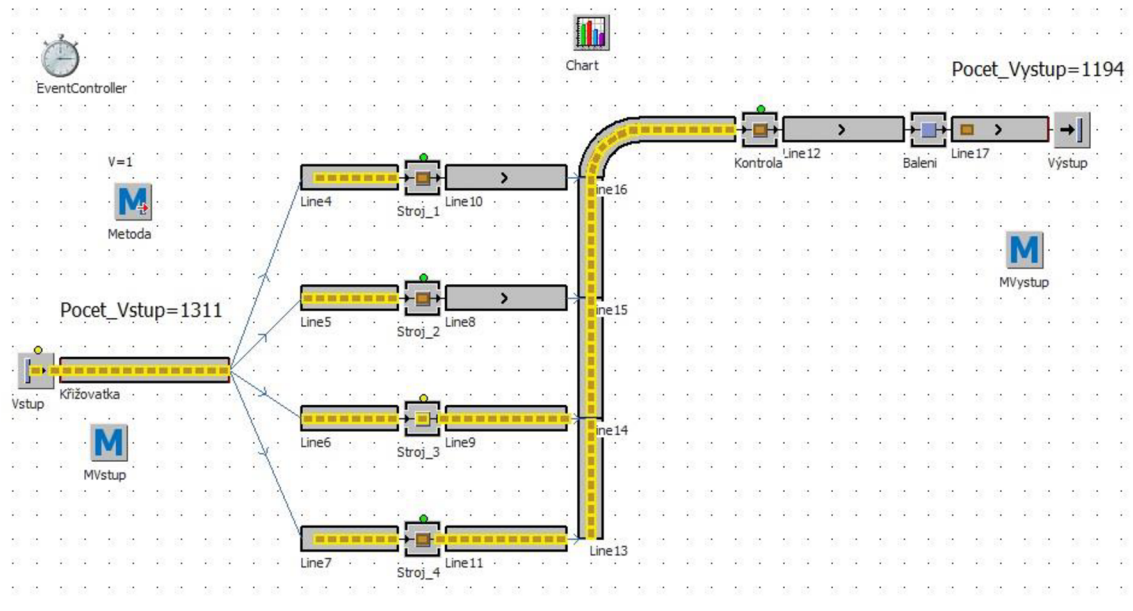

Obr. 10: Výsledek optimalizace č. 3

#### **5.4 Zhodnocení optimalizačních alternativ**

První alternativou pro odstranění úzkého místa bylo zdvojení pracoviště. Tím se zvýšila výrobní kapacita strojů a snížilo se pracovní vytížení komponentu *Stroj\_2* z 99 % na 55 %. Zároveň ale nedošlo k plnému využití výrobních možností linky, viz obr. 11. Oproti výchozímu modelu se z původních vyrobených 1 171 kusů zvýšila celková produkce systému na 1 194 kusů. Během 8 hodin výroby došlo k nárůstu o 23 vyrobených kusů než ve výchozí alternativě. Tento nárůstu odpovídá necelým 2 %, což je z hlediska požadavků na výrobu nepatrný rozdíl. Dále došlo k přesunutí úzkého místa na komponent *Kontrola,* který nyní blokuje výrobu.

U druhé alternativy, kdy se nahradil starý stroj *Stroj\_2* strojem novým, došlo k vyrovnání pracovního vytížení strojů *Stroj\_1, Stroj\_2* a *Stroj\_4* na 83 % a *Stroj\_3* na 80%, viz obr. 12. Stejně jako v alternativě č.l došlo k navýšení výrobních kapacit výrobní linky z původních 1 171 kusů na 1 194, tedy k nárůstu 23 vyrobených kusů. U této alternativy nedochází k velkému navýšení počtu vyrobených kusů, ale ke snížení času, kdy jednotlivé stroje nepracují. Dále se podařilo zlepšit průchodnost systému. Výrobní proces je však limitován kapacitou komponentu *Kontrola,* který pracuje na maximum.

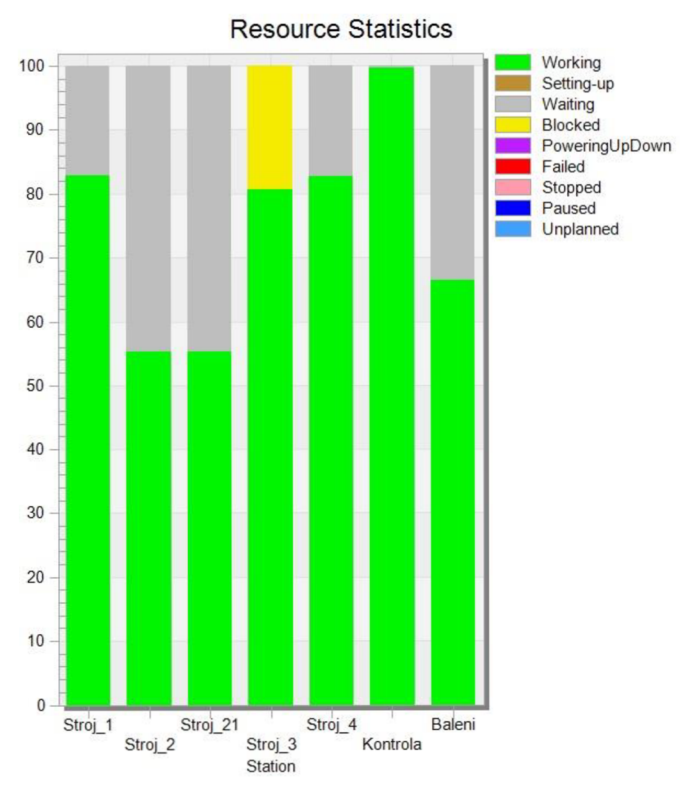

Obr. 11: Znázornění výsledků alternativy č. 1

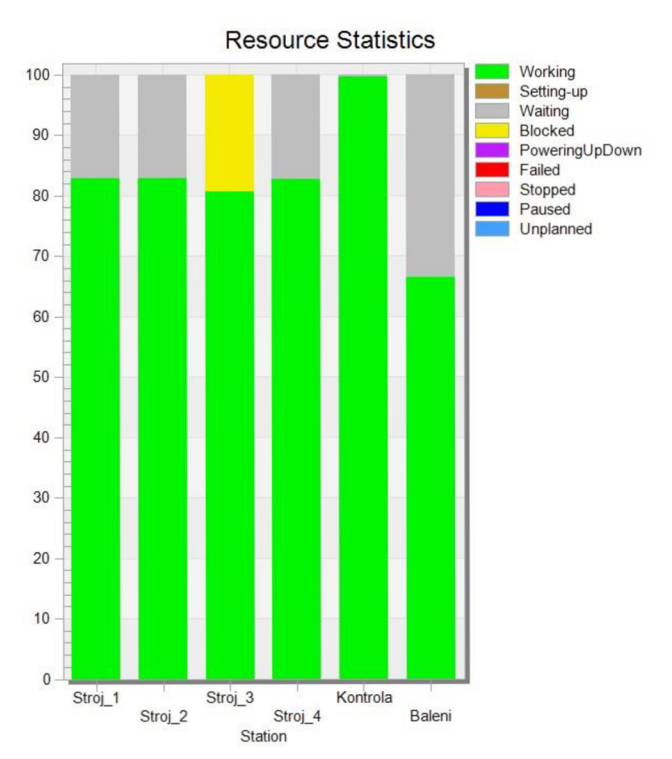

Obr. 12: Znázornění výsledků alternativy č. 2

Ve třetí alternativě došlo k úpravě algoritmu řídící způsob rozdělování polotovarů mezi stroje. Na obr. 13, lze vidět, že došlo k navýšení pracovního vytížení strojů, kdy stroje *Stroj\_1* a *Stroj\_2* mají 99 % vytížení, *Stroj\_3* 76 % a *Stroj\_4* 78 %. Nyní již nedochází

k absenci polotovarů u jednotlivých strojů. Touto úpravou došlo k efektivnímu ekonomickému využití, kdy stroje již nestojí, ale nyní jsou blokovány z důvodu omezených výrobních kapacit linky. Úzkým místem se nyní stal komponent *Kontrola,*  který limituje tuto výrobní kapacitu. Nelze dosáhnout vyššího množství vyrobených výrobků, pokud nedojde k jeho úpravě. Došlo tedy k navýšení na 1 194 vyrobených kusů.

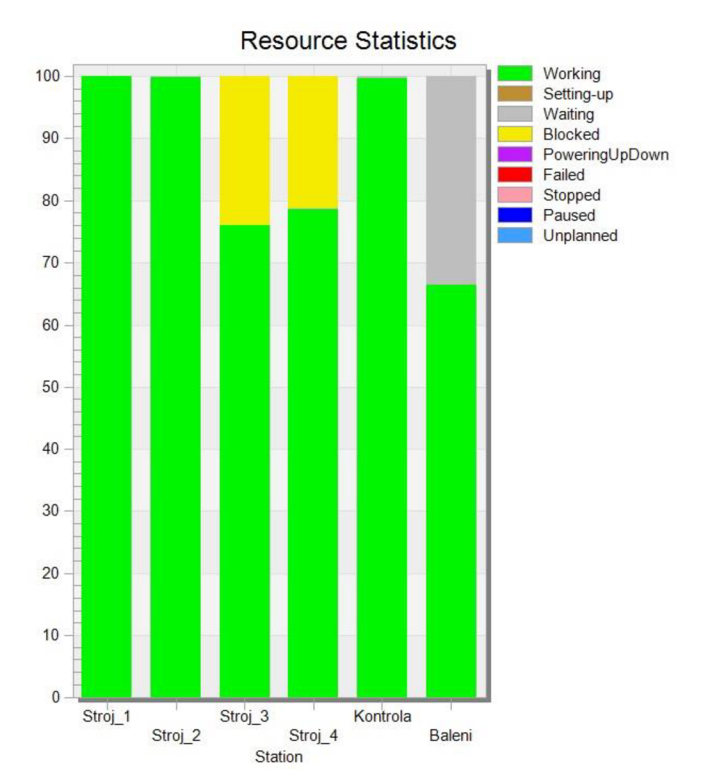

Obr. 13: Znázornění výsledků alternativy č. 3

## **6 ZÁVĚR**

Cílem bakalářské práce bylo vytvoření modelu výrobní linky, provedení simulace a dále pak následná optimalizace systému odstraněním prostojů za účelem zvýšení produktivity.

Práce byla rozdělena do několika částí, kdy v první jsou vysvětleny základní pojmy systému, modelu, modelování a simulace.

Jako další je popsáno rozdělení a tvorba modelů a modelování diskrétního systému.

Dále je podrobněji popsán pojem simulace, základní typy, její využití, výhody a nevýhody a rozbor několika softwarů pro diskrétní simulace.

Následně je detailně popsána tvorba výrobního modelu v softwaru Tecnomatix Plant Simulation 14.

Pro odstranění úzkého místa byla provedena simulace tří různých alternativ. Výsledky a dopady každé alternativy byly zhodnoceny a vyobrazeny pomocí grafů.

U první alternativy, kdy došlo ke zdvojení pracoviště, se navýšil počet zhotovených výrobků o 23 kusů.

Ve druhé alternativě došlo k nárustu vyrobených kusů a většímu pracovnímu vytížení strojů než u první alternativy.

Ve třetí alternativě se také navýšil počet vyrobených kusů a zároveň se dosáhlo maximálního vytížení pracovních strojů.

U každé z uvedených alternativ došlo k odstranění původního úzkého místa a zvýšení produktivity výrobního systému.

Jako nejlepší řešení se jeví třetí varianta – tedy úprava řídící logiky, u které byla navýšena výrobní kapacita a zároveň došlo k odstranění prostojů u všech výrobních strojů.

## **7 SEZNAM POUŽITE LITERATURY**

- [I] HARRISON, David K a David PETTY. *Systems for Planning and Control in Manufacturing.* Butterworth Heinemann, 2002. ISBN 0750649771.
- [2] PERINGER, Petr. Modelování a simulace IMS, studijní opora. Brno, 19. 11. 2008 [cit. 2013-11-24]. Dostupné z: [http://subversion.assembla.com/svn/simulator s](http://subversion.assembla.com/svn/simulator)nt/trunk/studium/opora-ims.pdf
- [3] BUZEK, M . *Analýza podnikových procesu jako příprava pro implementaci informačního systému.* Brno: Vysoké učení technické v Brně, Fakulta podnikatelská, 2007. 48s. Vedoucí bakalářské práce Ing. Vladimír Bartošek.
- [4] MISÁK, Petr. *Simulace výroby firmy Bohemian Jewelry, s.r.o.* Pardubice, 2006. Diplomová práce. Univerzita Pardubice. Dopravní fakulta Jana Pernera, Katedra informatiky v dopravě. Vedoucí práce Ing. Miloslav Mastník.
- [5] JAKUBIK, Daniel. Modelování a simulace komunikační sběrnice. Brno, 2008. Bakalářská práce. Masarykova univerzita, Fakulta informatiky. Vedoucí práce Mgr. David Šafránek, Ph.D.
- [6] KONEČNÝ, Petr. *Simulace výrobních procesů v továrně na výrobu výstražných trojúhelníků.* Zlín, 2010. Diplomová práce. Univerzita Tomáše Bati ve Zlíně. Fakulta aplikované informatiky. Vedoucí práce Ing. Bronislav Chramcov, Ph.D.
- [7] SEKEROVÁ, Tereza. Analýza a optimalizace výrobního systému pomocí počítačové simulace. Brno, 2014. Bakalářská práce. Vysoké učení technické v Brně, Fakulta strojního inženýrství, Ustav výrobních strojů systémů a robotiky. Vedoucí práce Ing. Simeonovová Ivana.
- [8] Simeonovová Ivana: Simulace a analýza výrobního systému. Brno, 2009, bakalářská práce, FIT VUT v Brně. Vedoucí práce Doc. Ing.,CSc. Jaroslav Zendulka
- [9] ŠIROKÁ, Z. Optimalizace výrobního procesu pomocí diskrétní simulace. Brno: Vysoké učení technické v Brně, Fakulta podnikatelská, 2010. 97 s. Vedoucí diplomové práce Ing. Josef Šunka, Ph.D.
- [10] ŠUBERTOVÁ, Alžběta. *Modelování a simulace logistických objektů.* Praha, 2007. Diplomová práce. Vysoká škola ekonomická v Praze. Fakulta podnikohospodářská, Podniková ekonomika a management. Vedoucí práce doc. Ing. Petr Pernica, CSc.
- [II] URBAN , Tomáš. *Simulace rozsáhlejších výrobních celků.* Praha, 2014. Diplomová práce. České vysoké učení v Praze. Fakulta elektrotechnická, Katedra řídící techniky. Vedoucí práce Ing. Pavel Burget, Ph.D.
- [12] Simulace [online], [cit. 2020-03-26]. Dostupné z: <https://portal.matematickabiologie.cz/index.php>?pg=analyza-a-modelovanidynamickych-biologickych-dat—uvod-do-matematickeho-modelovani-uvod-doproblematiky—zakladni-pojmy-v-matematickem-modelovani—matematickysoftware-pocitacova-simulace
- [13] Simulace. Axiomtech [online], [cit. 2020-03-26]. Dostupné z: <https://www.axiomtech.cz/25299-simulace-vyrobniho-procesu>
- [14] Simprocess. *Simulace* [online]. Creative Commons Attribution Share Alike, 2013 [cit. 2020-03-03]. Dostupné z: <http://www.simulace.info/index.php/Discrete>event simulation/cs
- [15] Schéma výrobní linky. In: Ccb [online], [cit. 2020-03-26]. Dostupné z: [https://www.ccb.cz/images a](https://www.ccb.cz/images)qua/2014/rijen/lO-ZCU-vyroba 02x.jpg
- [16] Tecnomatix. *Siemens Industry Software Inc.* [online]. 2020 [cit. 2020-04-01]. Dostupné z: [https://www.plm.automation.siemens.com/global/en/products/manufacturing](https://www.plm.automation.siemens.com/global/en/products/manufacturing-)planning/plant-simulation-throughput-optimization.html
- [17] Witness. *Lanner* [online]. 2020 [cit. 2020-04-01]. Dostupné z: <https://www.lanner.com/en-us/technology/witness-simulation-software.html>
- [ 18] SIMUL8. *SIMUL8 Corporation* [online]. 2020 [cit. 2020-04-01 ]. Dostupné z: <https://www.simul8.com/products/>
- [19] Arena. *Rockwell Automation* [online]. 2020 [cit. 2020-04-01]. Dostupné z: <https://www.arenasimulation.com/>
- [20] ProModel. *ProModel* [online]. ProModel Corporation, 2020 [cit. 2020-04-01]. Dostupné z:<https://www.promodel.com/products/ProModel>
- [21] Simprocess. *CACI* [online], [cit. 2020-04-01]. Dostupné z: <http://www.caciasl.com/products/simprocess.cfm>

## **8 SEZNAM ZKRATEK**

GRASP - General Responsibility Assignment Software Patterns (Softwarové vzory přiřazené obecné odpovědnosti)

C AD - computer-aided design (počítačem podporované projektování)

I-DEAS - Integrated Design and Engineering Analysis Software (Integrovaný software pro návrh a analýzu)

CATIA - Computer-Aided Three-Dimensional Interactive Application (Počítačem podporovaná trojrozměrná interaktivní aplikace)

# **9 SEZNAM OBRÁZKŮ**

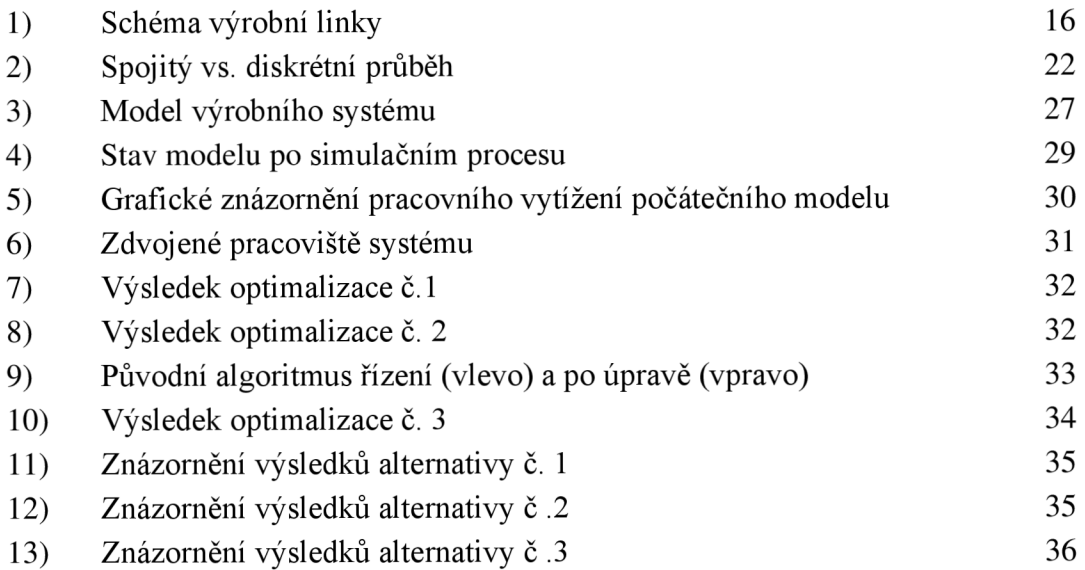

# **10 SEZNAM PŘÍLOH**

CD

# **PŘÍLOHY**

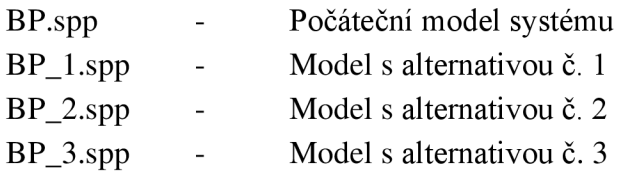